### **Transcript analysis using RNA-seq What others call transcriptomics?!**

Sven Findeiß

Bioinformatics Group, Department of Computer Science; and Interdisciplinary Center for Bioinformatics, University of Leipzig

Bled, February 2010

"Transcriptomics is a powerful tool for understanding gene structures and RNA-based regulation in any organism."

"Transcriptomics is a powerful tool for understanding gene structures and RNA-based regulation in any organism."

### **What it might be:**

"Transcriptomics is a powerful tool for understanding gene structures and RNA-based regulation in any organism."

### **What it might be:**

#### Wang:2009

"The transcriptome is the complete set of transcripts in a cell, and their quantity, for a specific developmental stage or physiological condition."

"Transcriptomics is a powerful tool for understanding gene structures and RNA-based regulation in any organism."

### **What it might be:**

#### Wang:2009

"The transcriptome is the complete set of transcripts in a cell, and their quantity, for a specific developmental stage or physiological condition."

#### Stadler and Prohaska in preparation

"In cellular and molecular biology, the suffix -ome refers to 'all constituents considered' collectively."

"Transcriptomics is a powerful tool for understanding gene structures and RNA-based regulation in any organism."

## **What it might be:**

#### Wang:2009

"The transcriptome is the complete set of transcripts in a cell, and their quantity, for a specific developmental stage or physiological condition."

#### Stadler and Prohaska in preparation

"In cellular and molecular biology, the suffix -ome refers to 'all constituents considered' collectively."

### Lederberg:2001

" $\cdots$  -OM signifies fullness, completeness as in divinity  $\cdots$ , it encompasses the entire universe in its unlimitedness."

## **Transcriptomics in Prokaryotes**

Whole transcriptome studies have been started only recently.

- microbial gene structure was regraded as simple
	- $\rightarrow$  no introns  $\sim$  no splicing
	- $\rightarrow$  no editing
- technical difficulties e.g. for the mRNA enrichment
	- $\rightarrow$  lack poly(A) tails
	- $\rightarrow$  > 95% of cellular RNA is composed of rRNA and tRNA

## **Transcriptomics in Prokaryotes**

Whole transcriptome studies have been started only recently.

- microbial gene structure was regraded as simple
	- $\rightarrow$  no introns  $\sim$  no splicing
	- $\rightarrow$  no editing
- technical difficulties e.g. for the mRNA enrichment
	- $\rightarrow$  lack poly(A) tails
	- $\rightarrow$  > 95% of cellular RNA is composed of rRNA and tRNA

### Gained knowledge:

- $\Rightarrow$  5'UTR annotation
- $\Rightarrow$  novel untranslated regulatory elements
- $\Rightarrow$  alternative operon structures
- $\Rightarrow$  discovery of novel ncRNAs

1) RNA Isolation

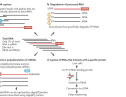

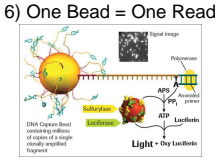

5) PicoTiterPlate Fixation

2) Fragment Preparation

вĵ B

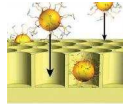

Image for step 1 is taken from [\[Sorek and Cossart, 2010\]](#page-34-0) and images for step 2 to 6 are from [\[Marcel Margulies et al., 2005\]](#page-34-1)

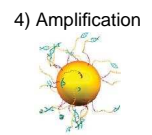

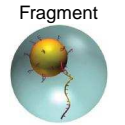

3) One Bead = One

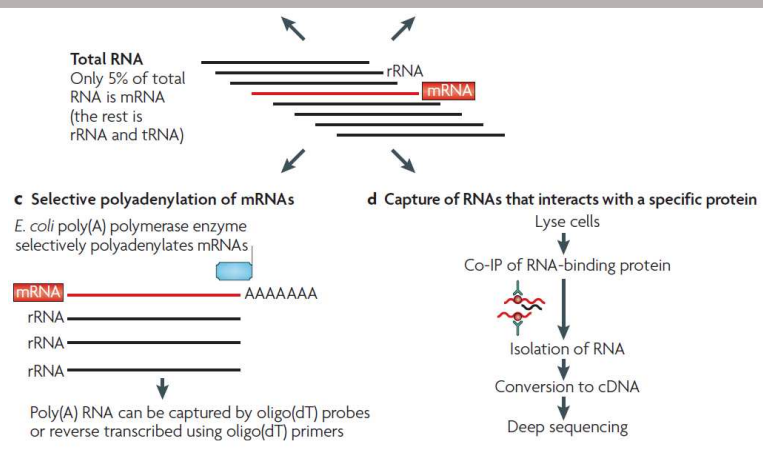

1) RNA Isolation

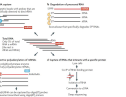

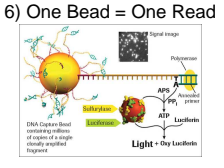

5) PicoTiterPlate Fixation

2) Fragment Preparation

вĵ B

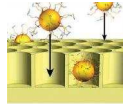

Image for step 1 is taken from [\[Sorek and Cossart, 2010\]](#page-34-0) and images for step 2 to 6 are from [\[Marcel Margulies et al., 2005\]](#page-34-1)

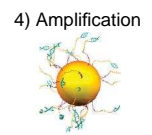

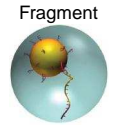

3) One Bead = One

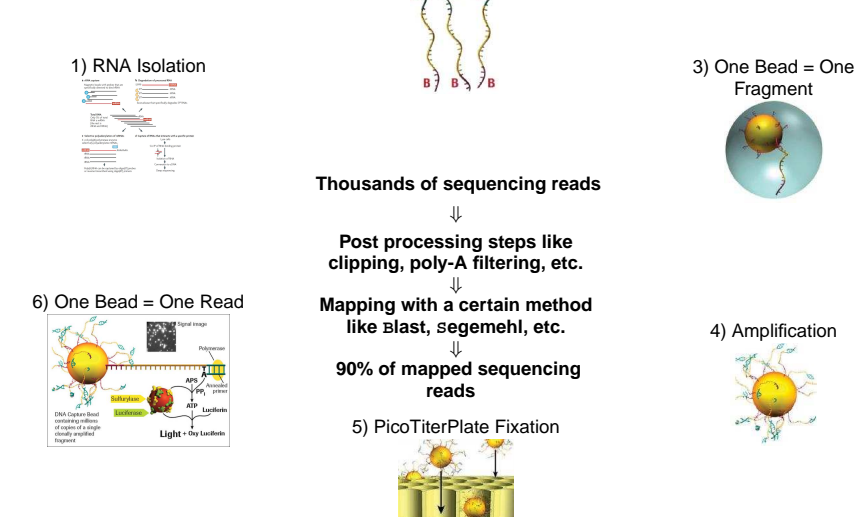

2) Fragment Preparation

Image for step 1 is taken from [\[Sorek and Cossart, 2010\]](#page-34-0) and images for step 2 to 6 are from [\[Marcel Margulies et al., 2005\]](#page-34-1)

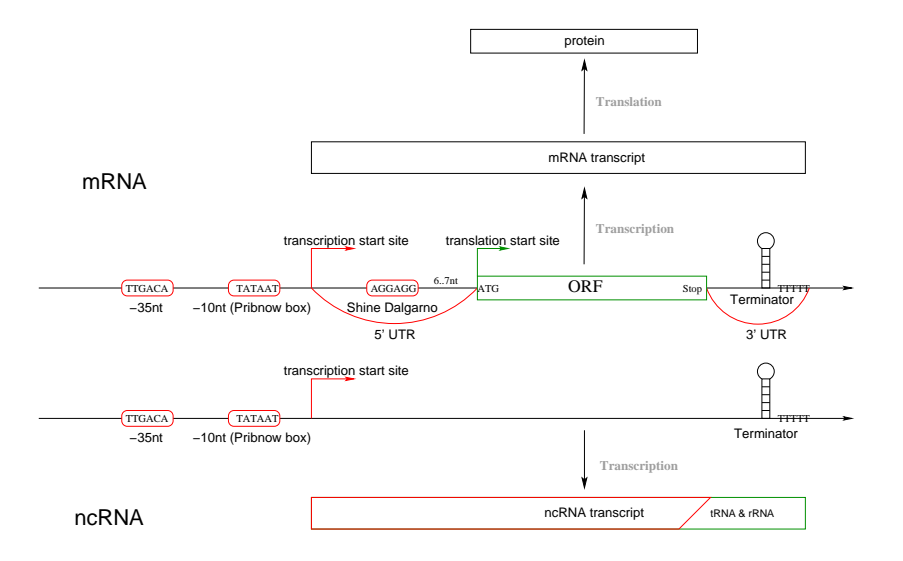

## **Enriched Library**

- library is enriched for primary transcripts
- 5'end of the transcripts are enriched over "normal" RNA

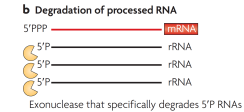

## **Enriched Library**

- library is enriched for primary transcripts
- 5'end of the transcripts are enriched over "normal" RNA

### **TSS annotation:**

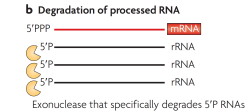

#### Image taken from [\[Sorek and Cossart, 2010\]](#page-34-0)

- library is enriched for primary transcripts
- 5'end of the transcripts are enriched over "normal" RNA

### **1** manual inspection

[\[Sharma et al., 2010\]](#page-34-2); [\[Albrecht et al., 2009\]](#page-34-3); [\[Jager et al., 2009\]](#page-35-0) ¨ Take the IGB or UCSC and go through the whole genome, basically click by click  $\rightarrow$  base by base, and annotate start sites.

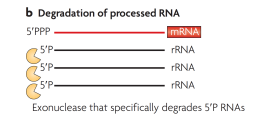

- library is enriched for primary transcripts
- 5'end of the transcripts are enriched over "normal" RNA

### **1** manual inspection

[\[Sharma et al., 2010\]](#page-34-2); [\[Albrecht et al., 2009\]](#page-34-3); [\[Jager et al., 2009\]](#page-35-0) ¨ Take the IGB or UCSC and go through the whole genome, basically click by click  $\rightarrow$  base by base, and annotate start sites.

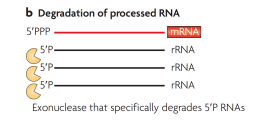

- library is enriched for primary transcripts
- 5'end of the transcripts are enriched over "normal" RNA

### **1** manual inspection

[\[Sharma et al., 2010\]](#page-34-2); [\[Albrecht et al., 2009\]](#page-34-3); [\[Jager et al., 2009\]](#page-35-0) ¨ Take the IGB or UCSC and go through the whole genome, basically click by click  $\rightarrow$  base by base, and annotate start sites.

- **+** you get in touch with the data
- **–** biased towards annotated genes
- **–** it is not reproducible
- **–** takes a lot of time

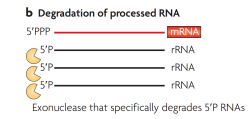

#### Image taken from [\[Sorek and Cossart, 2010\]](#page-34-0)

- library is enriched for primary transcripts
- 5'end of the transcripts are enriched over "normal" RNA

### **b** Degradation of processed RNA **EXAMPLE TRIVAL**  $-$  rRNA Exonuclease that specifically degrades 5'P RNAs

### **1** manual inspection

[\[Sharma et al., 2010\]](#page-34-2); [\[Albrecht et al., 2009\]](#page-34-3); [\[Jager et al., 2009\]](#page-35-0) ¨ Take the IGB or UCSC and go through the whole genome, basically click by click  $\rightarrow$  base by base, and annotate start sites.

- **+** you get in touch with the data
- **–** biased towards annotated genes
- **–** it is not reproducible
- **–** takes a lot of time

#### **2** automated methods:

[\[Wurtzel et al., 2009\];](#page-35-1) Own Methods

Establish a method that searches for start sites. Inspect some of the annotated start sites and maybe refine the method.

Image taken from [\[Sorek and Cossart, 2010\]](#page-34-0)

- library is enriched for primary transcripts
- 5'end of the transcripts are enriched over "normal" RNA

# **b** Degradation of processed RNA  $-$  rRNA Exonuclease that specifically degrades 5'P RNAs

### **1** manual inspection

[\[Sharma et al., 2010\]](#page-34-2); [\[Albrecht et al., 2009\]](#page-34-3); [\[Jager et al., 2009\]](#page-35-0) ¨ Take the IGB or UCSC and go through the whole genome, basically click by click  $\rightarrow$  base by base, and annotate start sites.

- **+** you get in touch with the data
- **–** biased towards annotated genes
- **–** it is not reproducible
- **–** takes a lot of time

### **2** automated methods:

#### [\[Wurtzel et al., 2009\];](#page-35-1) Own Methods

Establish a method that searches for start sites. Inspect some of the annotated start sites and maybe refine the method.

- **–** you do not get in touch with the complete data
- **+** unbiased if no annotation is used
- **+** it is easy to refine and reproducible
- **+** once the method is established it takes seconds to annotate start sites
- **–** you could have TSS annotated that do not fit the idea

# **A simple approach**

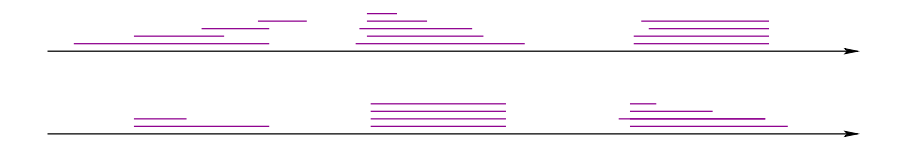

# **A simple approach**

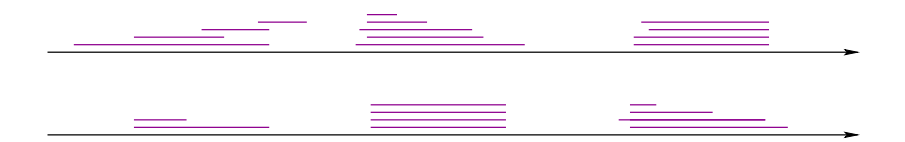

**<sup>1</sup>** within a small window some reads should start

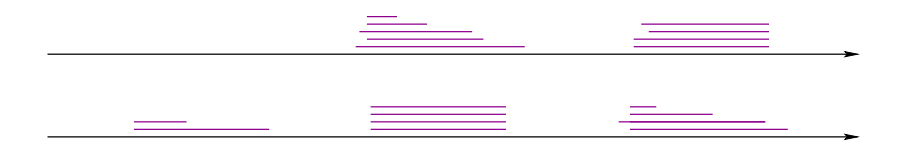

**<sup>1</sup>** within a small window some reads should start

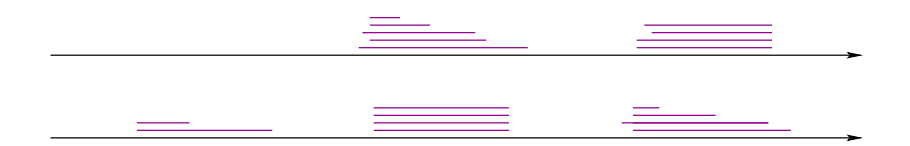

- within a small window some reads should start
- some := at least three reads

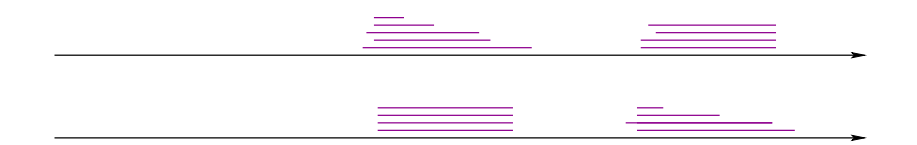

- within a small window some reads should start
- some := at least three reads

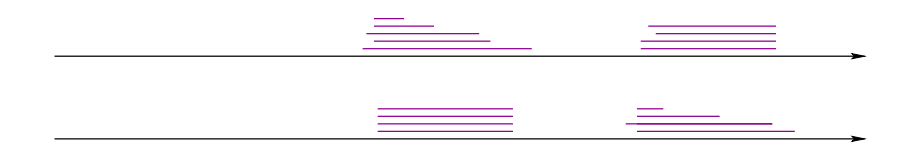

- within a small window some reads should start
- some := at least three reads
- reads have to end on different positions

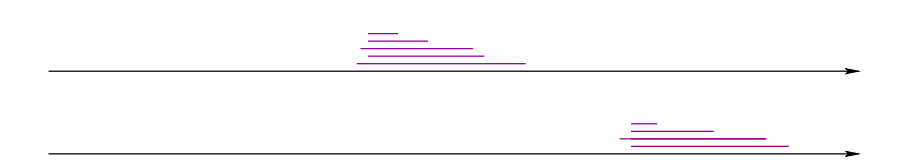

- within a small window some reads should start
- some := at least three reads
- reads have to end on different positions

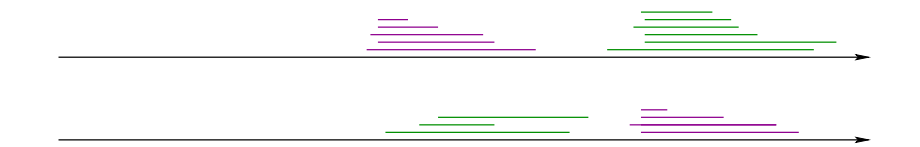

- within a small window some reads should start
- some := at least three reads
- reads have to end on different positions

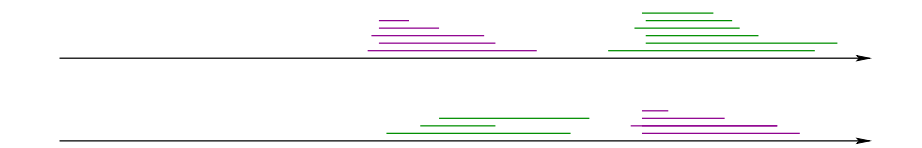

- within a small window some reads should start
- some := at least three reads
- reads have to end on different positions
- # reads in a treated library > # reads in an untreated library

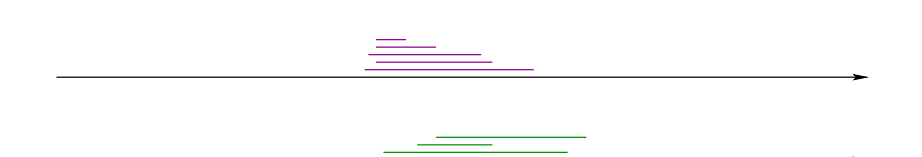

- **<sup>1</sup>** within a small window some reads should start
- **2** some := at least three reads
- **3** reads have to end on different positions
- **4** # reads in a treated library > # reads in an untreated library
- library is enriched for primary transcripts
- 5'end of the transcripts are enriched over "normal" RNA

### **b** Degradation of processed RNA **EXAMPLE TRIVAL**  $-$  rRNA Exonuclease that specifically degrades 5'P RNAs

### **1** manual inspection

[\[Sharma et al., 2010\]](#page-34-2); [\[Albrecht et al., 2009\]](#page-34-3); [\[Jager et al., 2009\]](#page-35-0) ¨ Take the IGB or UCSC and go through the whole genome, basically click by click  $\rightarrow$  base by base, and annotate start sites.

- **+** you get in touch with the data
- **–** biased towards annotated genes
- **–** it is not reproducible
- **–** takes a lot of time

#### **2** automated methods:

[\[Wurtzel et al., 2009\];](#page-35-1) Own Methods

Establish a method that searches for start sites. Inspect some of the annotated start sites and maybe refine the method.

Image taken from [\[Sorek and Cossart, 2010\]](#page-34-0)

- library is enriched for primary transcripts
- 5'end of the transcripts are enriched over "normal" RNA

# **b** Degradation of processed RNA  $-$  rRNA Exonuclease that specifically degrades 5'P RNAs

### **1** manual inspection

[\[Sharma et al., 2010\]](#page-34-2); [\[Albrecht et al., 2009\]](#page-34-3); [\[Jager et al., 2009\]](#page-35-0) ¨ Take the IGB or UCSC and go through the whole genome, basically click by click  $\rightarrow$  base by base, and annotate start sites.

- **+** you get in touch with the data
- **–** biased towards annotated genes
- **–** it is not reproducible
- **–** takes a lot of time

### **2** automated methods:

#### [\[Wurtzel et al., 2009\];](#page-35-1) Own Methods

Establish a method that searches for start sites. Inspect some of the annotated start sites and maybe refine the method.

- **–** you do not get in touch with the complete data
- **+** unbiased if no annotation is used
- **+** it is easy to refine and reproducible
- **+** once the method is established it takes seconds to annotate start sites
- **–** you could have TSS annotated that do not fit the idea

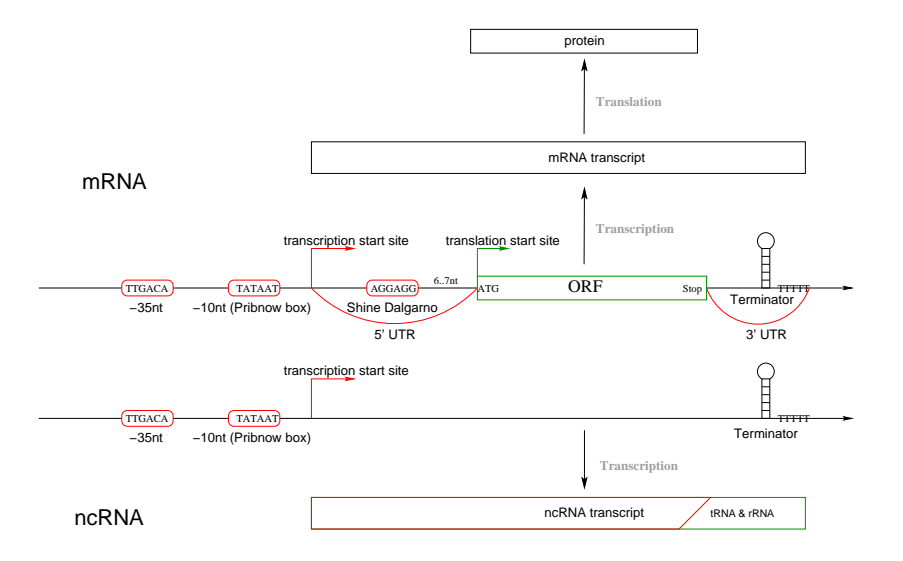

## **Regulatory motif Detection**

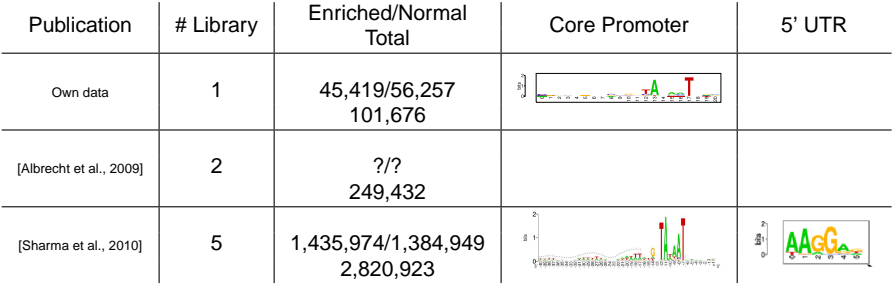

<span id="page-34-0"></span>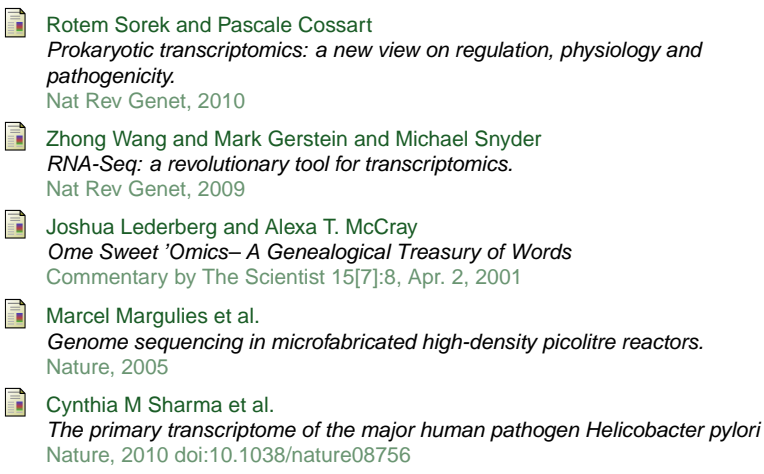

<span id="page-34-3"></span><span id="page-34-2"></span><span id="page-34-1"></span>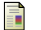

Marco Albrecht et al.

Deep sequencing-based discovery of the Chlamydia trachomatis transcriptome. Nucleic Acids Res, 2009

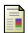

### <span id="page-35-0"></span>Dominik Jäger et al.

Deep sequencing analysis of the Methanosarcina mazei Gö1 transcriptome in response to nitrogen availability. Proc Natl Acad Sci U S A, 2009

### <span id="page-35-1"></span>**Democration** Omri Wurtzel et al.

A single-base resolution map of an archaeal transcriptome. Genome Res, 2009

# **Thanks to...**

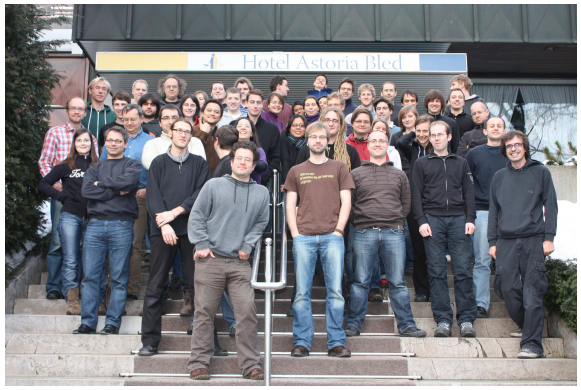

All the Bleden